## **Simple form with name and profession and another form to reference it with smart dropdown**

Demo to show to show how smart fields can be used and the data can be accessed

## Register

Values

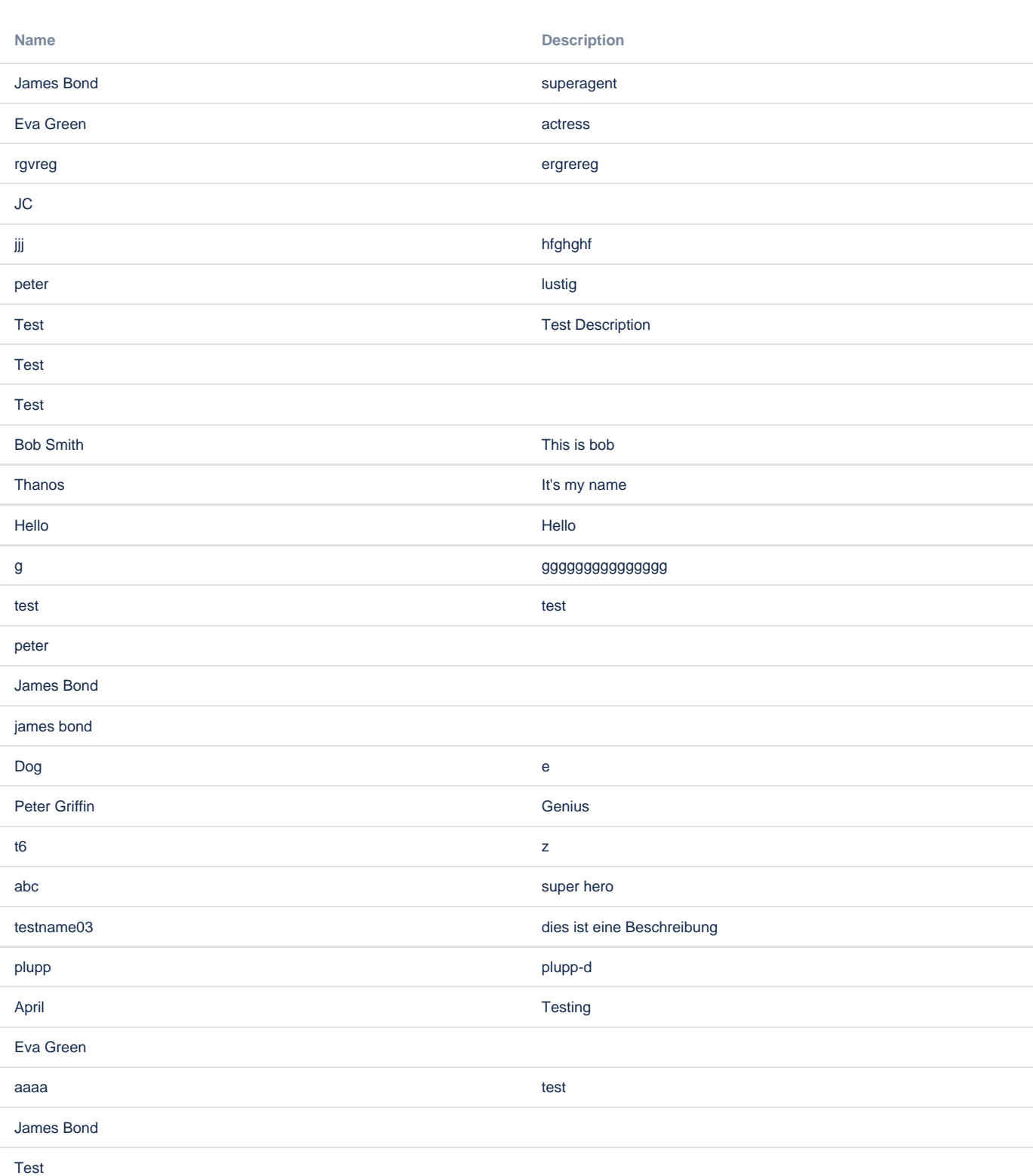

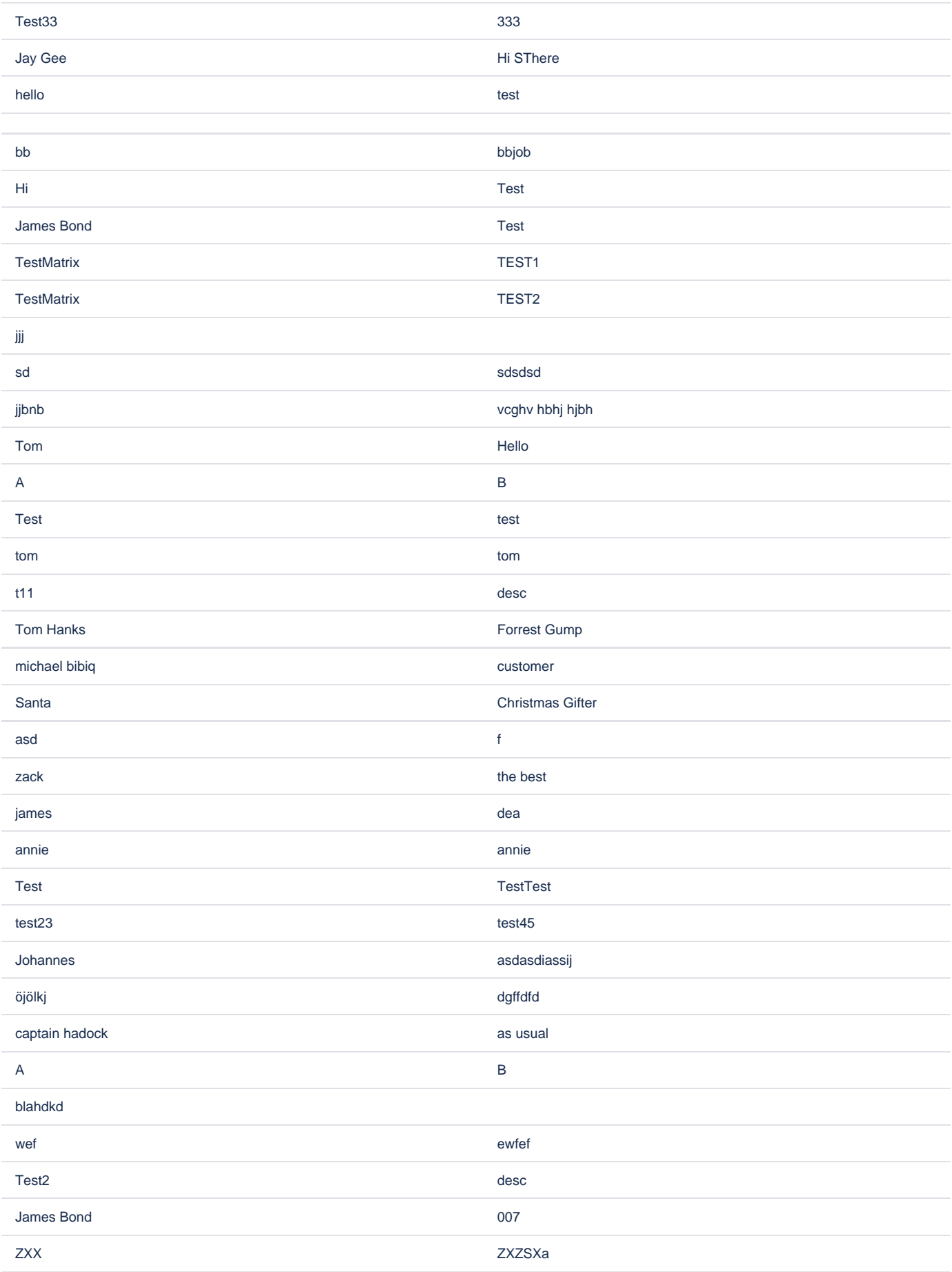

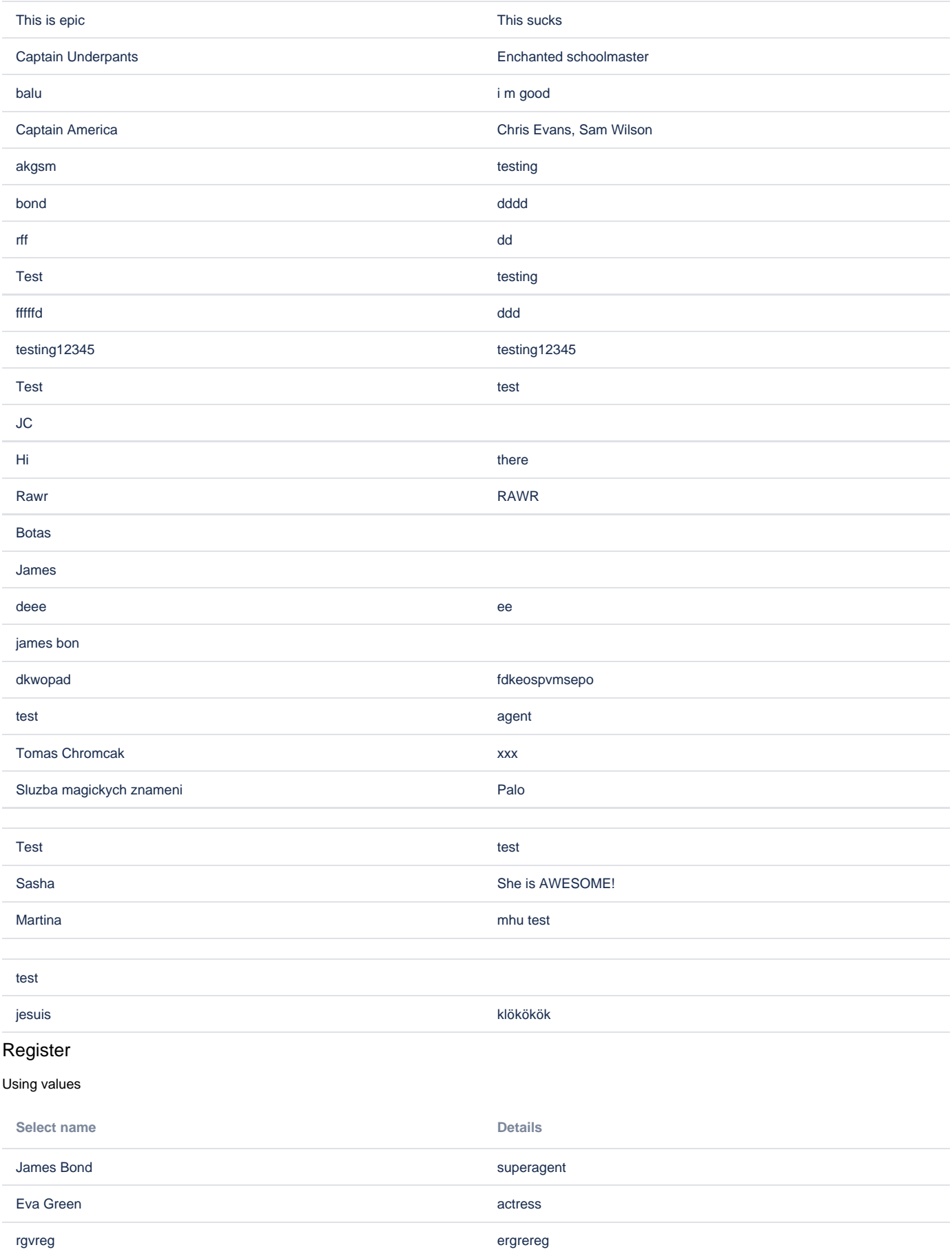

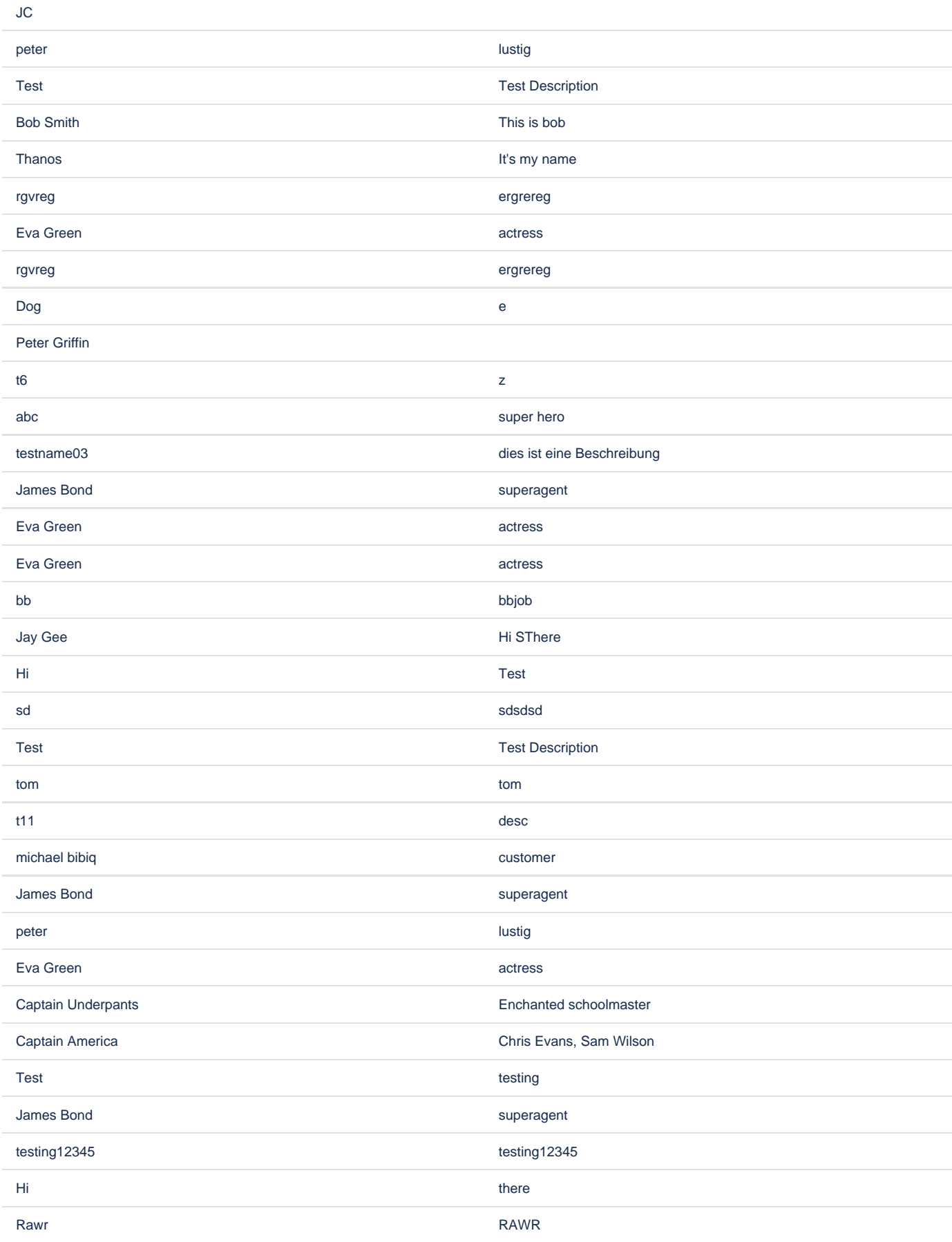

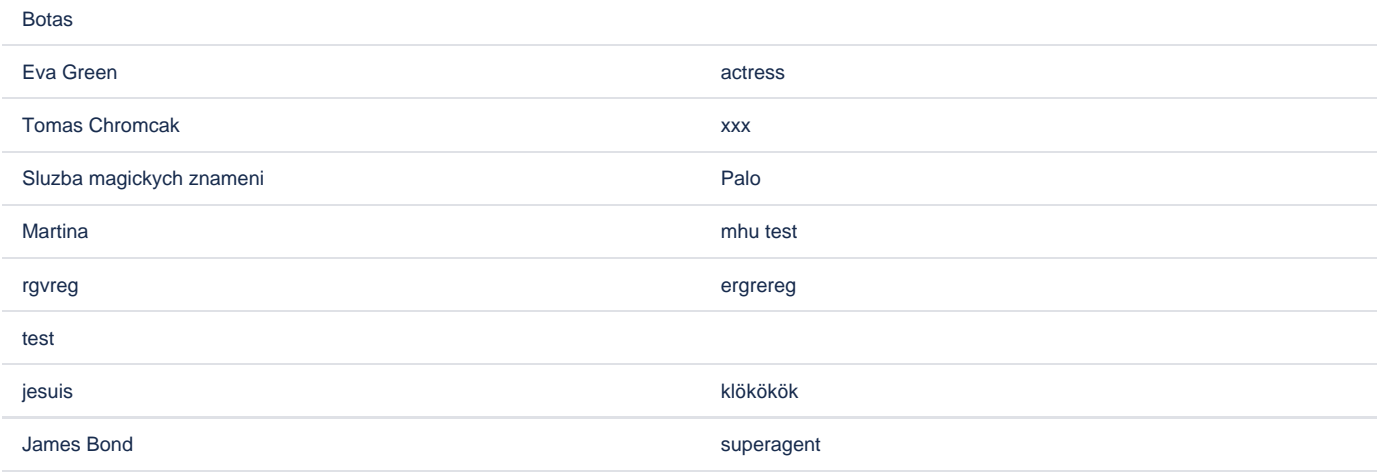

## Source code

```
<ac:structured-macro ac:macro-id="b68bc24a-8479-4c09-8c8e-d75152b8ad36" ac:name="confiform" ac:schema-version="
1">
  <ac:parameter ac:name="formName">f11</ac:parameter>
  <ac:rich-text-body>
     <p>
       <ac:structured-macro ac:macro-id="a2aba0cc-a480-4b35-ba65-846b56952165" ac:name="confiform-entry-
register" ac:schema-version="1">
         <ac:parameter ac:name="atlassian-macro-output-type">INLINE</ac:parameter>
         <ac:rich-text-body>
         < p> </p>
         </ac:rich-text-body>
       </ac:structured-macro>
       <ac:structured-macro ac:macro-id="c997aefd-bda0-4938-93dc-004b631bf827" ac:name="confiform-field-
definition" ac:schema-version="1">
         <ac:parameter ac:name="fieldName">name</ac:parameter>
         <ac:parameter ac:name="fieldLabel">Name</ac:parameter>
         <ac:parameter ac:name="type">text</ac:parameter>
       </ac:structured-macro>
    \langle p \rangle <p>
       <ac:structured-macro ac:macro-id="91816036-6db4-47a3-aac7-bac66442d99d" ac:name="confiform-field-
definition" ac:schema-version="1">
         <ac:parameter ac:name="fieldName">desc</ac:parameter>
         <ac:parameter ac:name="fieldLabel">Description</ac:parameter>
         <ac:parameter ac:name="type">textarea</ac:parameter>
       </ac:structured-macro>
    \langle/p>
   </ac:rich-text-body>
</ac:structured-macro>
<p>Values</p>
<ac:structured-macro ac:macro-id="ff227b9d-8b00-44ac-9b20-ce85d43dd099" ac:name="confiform-table" ac:schema-
version="1">
  <ac:parameter ac:name="formName">f1</ac:parameter>
   <ac:rich-text-body>
     <p>
       <ac:structured-macro ac:macro-id="1635c8e0-806d-40bb-98b0-89365bf037b1" ac:name="confiform-field" ac:
schema-version="1">
         <ac:parameter ac:name="fieldName">name</ac:parameter>
       </ac:structured-macro>
    \langle/p>
     <p>
      <ac:structured-macro ac:macro-id="1c420bf0-aa40-4c48-a7f5-8f1eae448a62" ac:name="confiform-field" ac:
schema-version="1">
        <ac:parameter ac:name="fieldName">desc</ac:parameter>
      </ac:structured-macro>
    \langle/p>
   </ac:rich-text-body>
</ac:structured-macro>
```

```
<ac:structured-macro ac:macro-id="da4b03be-3a68-4057-ac8a-3f02198ae057" ac:name="confiform" ac:schema-version="
1">
  <ac:parameter ac:name="formName">usingf11</ac:parameter>
   <ac:rich-text-body>
     <ac:structured-macro ac:macro-id="4e697666-ed68-473e-b666-736a2b4a9d2c" ac:name="confiform-entry-register" 
ac:schema-version="1">
       <ac:rich-text-body>
        < p> </p>
      </ac:rich-text-body>
     </ac:structured-macro>
     <p>
       <ac:structured-macro ac:macro-id="3356daf2-e291-4df2-9164-494506914b10" ac:name="confiform-field-
definition" ac:schema-version="1">
         <ac:parameter ac:name="fieldName">lookupname</ac:parameter>
         <ac:parameter ac:name="fieldLabel">Select name</ac:parameter>
         <ac:parameter ac:name="values">[this|f11|name|true||]</ac:parameter>
         <ac:parameter ac:name="type">smartselect2</ac:parameter>
       </ac:structured-macro>
    \langle/p>
     <p>
       <ac:structured-macro ac:macro-id="bd69b2d5-1aaa-43d1-829b-06ba1e79645d" ac:name="confiform-field-
definition" ac:schema-version="1">
        <ac:parameter ac:name="fieldName">profdetails</ac:parameter>
         <ac:parameter ac:name="fieldLabel">Details</ac:parameter>
         <ac:parameter ac:name="type">read_only</ac:parameter>
       </ac:structured-macro>
    \langle/p>
     <p>
       <ac:structured-macro ac:macro-id="69349e4f-b565-4588-89f0-38d95b72adb6" ac:name="confiform-field-
definition-rules" ac:schema-version="1">
         <ac:parameter ac:name="values">profdetails=[entry.lookupname.desc]</ac:parameter>
         <ac:parameter ac:name="action">Set value</ac:parameter>
         <ac:parameter ac:name="actionFieldName">lookupname</ac:parameter>
       </ac:structured-macro>
    \epsilon/n>
  </ac:rich-text-body>
</ac:structured-macro>
<p>Using values</p>
<ac:structured-macro ac:macro-id="800b49c6-1321-4078-a70d-9fc886dac48d" ac:name="confiform-table" ac:schema-
version="1">
  <ac:parameter ac:name="formName">usingf1</ac:parameter>
  <ac:rich-text-body>
     <p>
       <ac:structured-macro ac:macro-id="628d5811-55dc-4618-9b25-3ca14e67d881" ac:name="confiform-field" ac:
schema-version="1">
         <ac:parameter ac:name="fieldName">lookupname</ac:parameter>
       </ac:structured-macro>
    \langle/p>
     <p>
       <ac:structured-macro ac:macro-id="4b078077-f28c-48ea-9ee7-60f4e42b3521" ac:name="confiform-field" ac:
schema-version="1">
        <ac:parameter ac:name="fieldName">profdetails</ac:parameter>
       </ac:structured-macro>
    \langle/p>
  </ac:rich-text-body>
</ac:structured-macro>
```